## Learn writing skill sims 3 >>>CLICK HERE<<<

## Learn writing skill sims 3

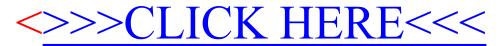